CD Archive + ключ Activation Code With Keygen Скачать бесплатно [Latest]

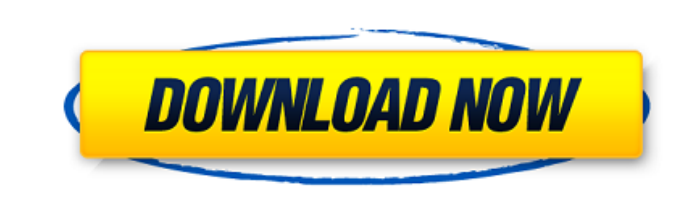

CD Archive Crack + Free Download (Final 2022)

Особенности архива компакт-дисков: - Очень простая установка - Один щелчок по программе, один щелчок по компакт-диску - Следите за всеми своими файлами - Быстрый поиск различных архивов, конечно, если у вас их много - Экономьте время, оцифровывая свои компакт-диски и DVD- Храните все ваши файлы в центральном хранилище- Компактная база данных со всеми вашими файлами на случай потери- Импорт и экспорт вашей базы данных- Работает с Windows 98-2000-XP-2003- Windows Me-Windows Vista- Windows 7- Windows 8- С полной совместимостью-Множество полезных опций, которые помогут вам отслеживать ваши компакт-диски и DVD-диски-Перевод текста с любого языка-Шифрование вашего заархивированного контента-История версий каждого из ваших компактдисков/DVD-дисков-Автоматическое резервное копирование вашей базы данных-Программа работает без любая установка - Получите пробную версию без каких-либо ограничений, чтобы протестировать программу, а затем решить, хотите ли вы ее купить - Установочный компакт-диск не требуется Функции: - Поиск файлов, компакт-дисков и гибких дисков ваших компакт-дисков и DVD-дисков -Следите за количеством всех ваших компакт-дисков и DVD-дисков - Запишите данные на ваши компакт-диски и DVD-диски - Сделайте резервную копию ваших файлов данных - Храните данные на вашем гибкий диск - создавайте zip-архивы с вашими данными - следите за версиями ваших данных Что нового в этой версии: Поддержка мультимедийных каталогов Язык: Английский Системные Требования: Windows 2000/XP/2003/Me/Vista/Win7/Win8 Компоненты программы: 1. Архив CD (с), 2. Архив CD (с) Руководство, 3. Декодер CDAudio (dll), 4. Декодер CDAudio (с), 5. Декодер CDAudio (с), 6. Декодер CDAudio (c), 7 1. Декодер CDAudio (в), 8. Декодер CDAudio (в), 9. Декодер CDAudio (в), 10. Декодер CDAudio (в), 11. Декодер CDAudio (в), 12. Декодер CDAudio (в), 13. Декодер CDAudio декодер (в), 14. декодер CDAudio (в), 15. декодер CDAudio (в), 16. декодер CDAudio (в), 17. декодер CDAudio (в), 18. декодер CDAudio (в), 19. декодер CDAudio (в), 20. CDAudio

**CD Archive Crack + Activation Code Free Download** 

- Полное автоматическое сканирование компакт-дисков и DVD-дисков - Отображение сканов в структуре базы данных с дополнительными фильтрами - Поиск определенного файла - Редактировать / изменять текущие заархивированные данные (выберите нужные файлы / папки) - Настройки отображения - Отображает все данные, уже вставленные в базу данных - Просмотр файла - Показать запись базы данных - Поддержка нескольких компакт-дисков и DVD-дисков - Расширенный фильтр для более точного поиска - Настройки (Открыть тип файла, Исключить и Включить файлы и папки) -Свяжитесь с нами - Обратная связь Что нового в этой версии: - Сортировка представления списка в соответствии с заданными пользователем предпочтениями - Новые параметры для изменения положения значка в окне (слева/справа/сверху/снизу). - Отображение информации для каждого отдельного файла или папки в представлении результатов поиска - Окна проводника для видео, фото и других файлов - Улучшена общая стабильность - Улучшения в поддержке Multi-Lang. - Улучшена сложность фильтра - Другие мелкие улучшения Любые файлы на жестком диске в формате, отличном от ЕХІГ, могут распечатываться неправильно, отображаться странно или вообще не распечатываться. EXIF-Plus решает эту проблему, позволяя пользователю просматривать, редактировать и даже изменять информацию EXIF для всех цифровых фотографий на своем компьютере. Любые файлы на жестком диске в формате, отличном от ЕХІЕ, могут распечатываться неправильно, отображаться странно или вообще не распечатываться. EXIF-Plus решает эту проблему, позволяя пользователю просматривать, редактировать и даже изменять информацию EXIF для всех цифровых фотографий на своем компьютере. Будьте уверены, что этот лицензионный ключ EXIF-Plus может работать правильно, и его установка и использование на вашем компьютере полностью легальны. ЛЮБОЙ может использовать этот лицензионный ключ для редактирования информации EXIF цифровых фотографий и преобразования их в другие форматы файлов. Не позволяйте потенциальным проблемам с Exif-Plus одурачить вас: на самом деле это очень удобный инструмент, который может сэкономить вам много времени и хлопот. Если вы хотите преобразовать свои цифровые фотографии в более популярный формат JPEG или вам нужно удалить ненужную информацию EXIF из файла цифровой фотографии (а также обрезать, повернуть и изменить размер), этот лицензионный ключ EXIF-Plus поможет вам

удалить или изменить информацию EXIF. Все, что вам нужно сделать, это вставить карту памяти цифровой камеры или файл с цифровым фото в дисковод и запустить программу EXIF-Plus. 1709e42c4c

Нажмите на логотип компакт-диска, чтобы запустить приложение. Если у вас есть аудио компактдиск, нажмите «Аудиодиск», а затем значок «Новый аудиодиск», затем нажмите «Архив компактдиска», чтобы начать операцию. Затем просто вставьте компакт-диск в дисковод. Если у вас есть видеодиск, нажмите «Видеодиск», а затем значок «Новый видеодиск», затем нажмите «Архив компактдиска», чтобы начать операцию. Затем просто вставьте компакт-диск в дисковод. Программа просканирует диск и сообщит вам в базе данных CD Archive обо всех файлах, содержащихся на компакт-диске. Затем вы можете отсортировать файлы в случае дублирования информации. На компакт-дисках содержатся файлы следующих типов: 1. Музыка в формате DAT, MP3 или WAV 2. Тексты любого типа 3. Формат изображения 4. Аудиоформат Описание архива компакт-диска: A2-BaseTools — это программа, позволяющая вставлять на компакт-диски и DVD-диски Windows ряд расширений по URL-адресу. Программа проста в использовании, и единственное, что вам нужно сделать, это вставить веб-адрес сайта, содержащего файлы, которые вы хотите вставить на компактдиски. Описание A2-BaseTools: A2 BaseTools — это программа, позволяющая вставлять на компактдиски и DVD-диски Windows ряд расширений по URL-адресу. Программа очень проста в использовании, и все, что вам нужно сделать, это ввести веб-адрес сайта, содержащего файлы, которые вы хотите вставить на компакт-диски. Описание A2-BaseTools: A2 BaseTools — это программа, позволяющая вставлять на компакт-диски и DVD-диски Windows ряд расширений по URL-адресу. Программа очень проста в использовании, и все, что вам нужно сделать, это ввести веб-адрес сайта, содержащего файлы, которые вы хотите вставить на компакт-диски. MicroDrafts — это программа, которая позволяет редактировать текстовые файлы Microsoft Word и .doc и т. д., используя особый стиль, персонализированный и организованный в папки. Единственное, что вам нужно сделать, это следовать указаниям, которые программа будет отображать в процессе записи, программа будет писать текстовые файлы в новом стиле, который вы определили. Описание микродрафтов: MicroDrafts — это программа, которая позволяет редактировать текстовые файлы Microsoft Word и .doc и т. д., используя особый стиль, персонализированный и организованный в папки. CD Archive — это бесплатный инструмент, который позволяет архивировать содержимое вашего компакт-диска.

**What's New in the?**

CD Archive — это инструмент, позволяющий быстро создать собственный диск CD Archive. 123Movies Полный офлайн Неограниченное скачивание фильмов на 3gp/avi/mkv/m2ts/mp4/3gp/wmv/mkv/avi/mp4/3gp/mov/mkv/mp4/mpeg/wma/avi/mp4/divx/m4v/avi/avi Формат /m4v/3gp/avi/3gp/wmv. Все, что вам нужно сделать, это добавить ссылку на любой фильм со страницы, и вам будет предоставлена ссылка для скачивания. 123Movies предлагает своим пользователям прекрасную возможность легкой загрузки без необходимости проходить опрос, регистрироваться или предоставлять какую-либо личную информацию. Большинство фильмов являются общественным достоянием, но некоторые файлы доступны за плату либо в режиме ограниченного воспроизведения, либо для определенного пользователя. Пользователь также может войти в систему через наше удобное веб-приложение, которое позволяет клиентам искать, смотреть, управлять и оплачивать фильмы с помощью безопасной системы проверки. 123Movies предлагает своим клиентам множество функций. Например, раздача, обнаружение BitTorrent, защита паролем, поддержка водяных знаков, политика конфиденциальности, политика допустимого использования, удаление DMCA и многое другое. 123Movies — это бесплатный, но безопасный инструмент для скачивания фильмов, телешоу и другого видеоконтента. 123Movies Directory — это самый простой способ найти и найти фильмы, которые вы хотите скачать и посмотреть. Просто введите то, что вы хотите в текстовое поле, и нажмите Enter. Появятся результаты поиска. Теперь вам нужно просто щелкнуть ссылку на фильм или изображение, и загрузка начнется автоматически. 123Movies — это бесплатный инструмент, позволяющий легко искать и скачивать фильмы. 123Movies смотреть как услуга — это веб-инструмент, который позволяет просматривать фильмы бесплатно (без платы). Инструмент позволяет загружать избранное непосредственно с персонального компьютера или телефона. 123Movies.net — это 100% бесплатный сервис загрузки фильмов, который позволяет вам бесплатно просматривать и скачивать любой из лучших фильмов онлайн. 123Movies.com — это вебсайт, который предлагает загрузку премиальных фильмов и пользовательский контент без необходимости регистрироваться или платить за что-либо. Действие сайта предоставляет пользователям различные инструменты для поиска, просмотра, загрузки и скачивания фильмов.

**System Requirements For CD Archive:**

Поддерживаемые ОС: Windows 10/8.1/8/7 Память: 2 ГБ ОЗУ Процессор: Intel Core 2 Duo 2,4 ГГц или аналогичный AMD Жесткий диск: 12 ГБ Видеокарта: 1 ГБ видеопамяти (только NVIDIA, для ATI требуется минимум 1,2 ГБ видеопамяти) Звуковая карта: звуковая карта, совместимая с DirectX 9.0c, установленные драйвера Дополнительные примечания: Ответы на все ваши вопросы! Мы ответим на самые распространенные вопросы о бесплатной сборке Warframe и вашем

Related links: